## $\rm PDF$

## https://www.100test.com/kao\_ti2020/301/2021\_2022\_\_E5\_9B\_BD\_ E5\_8A\_A1\_E9\_99\_A2\_E6\_c80\_301217.htm

 $2007$  4

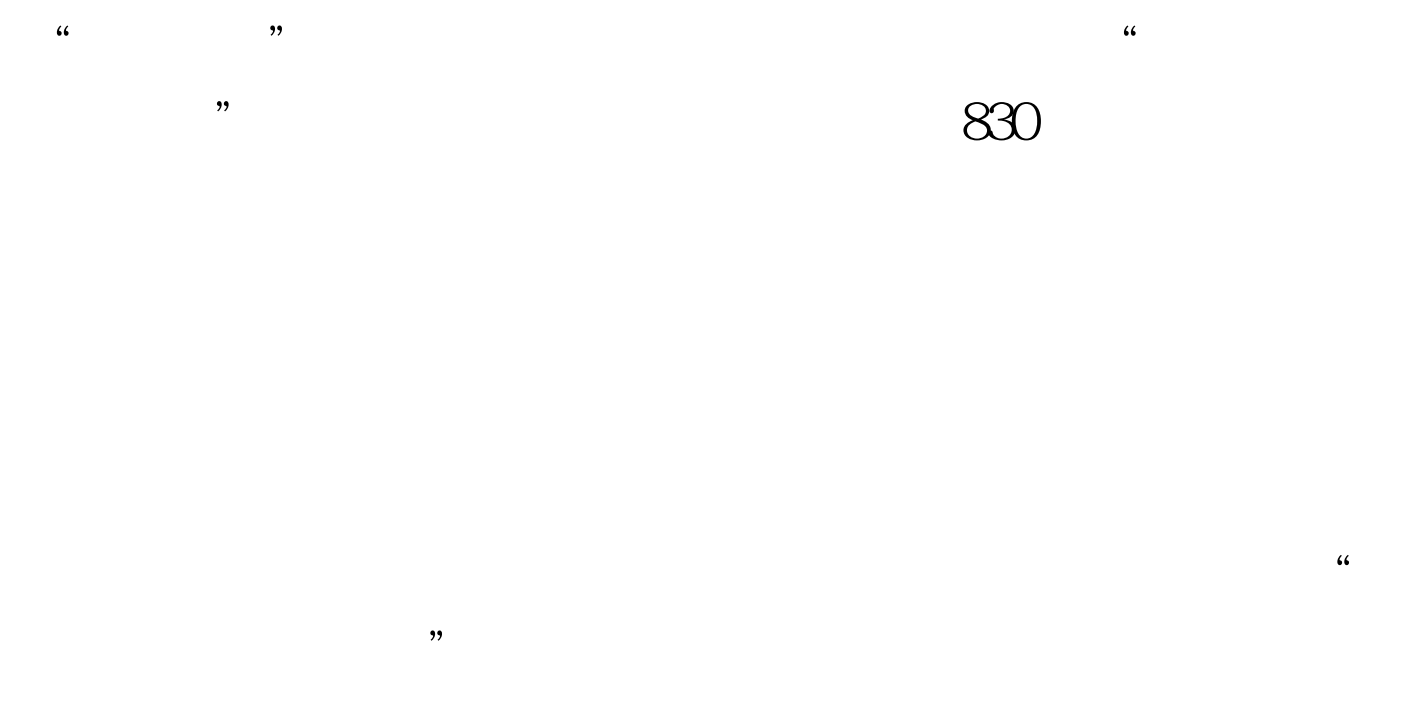

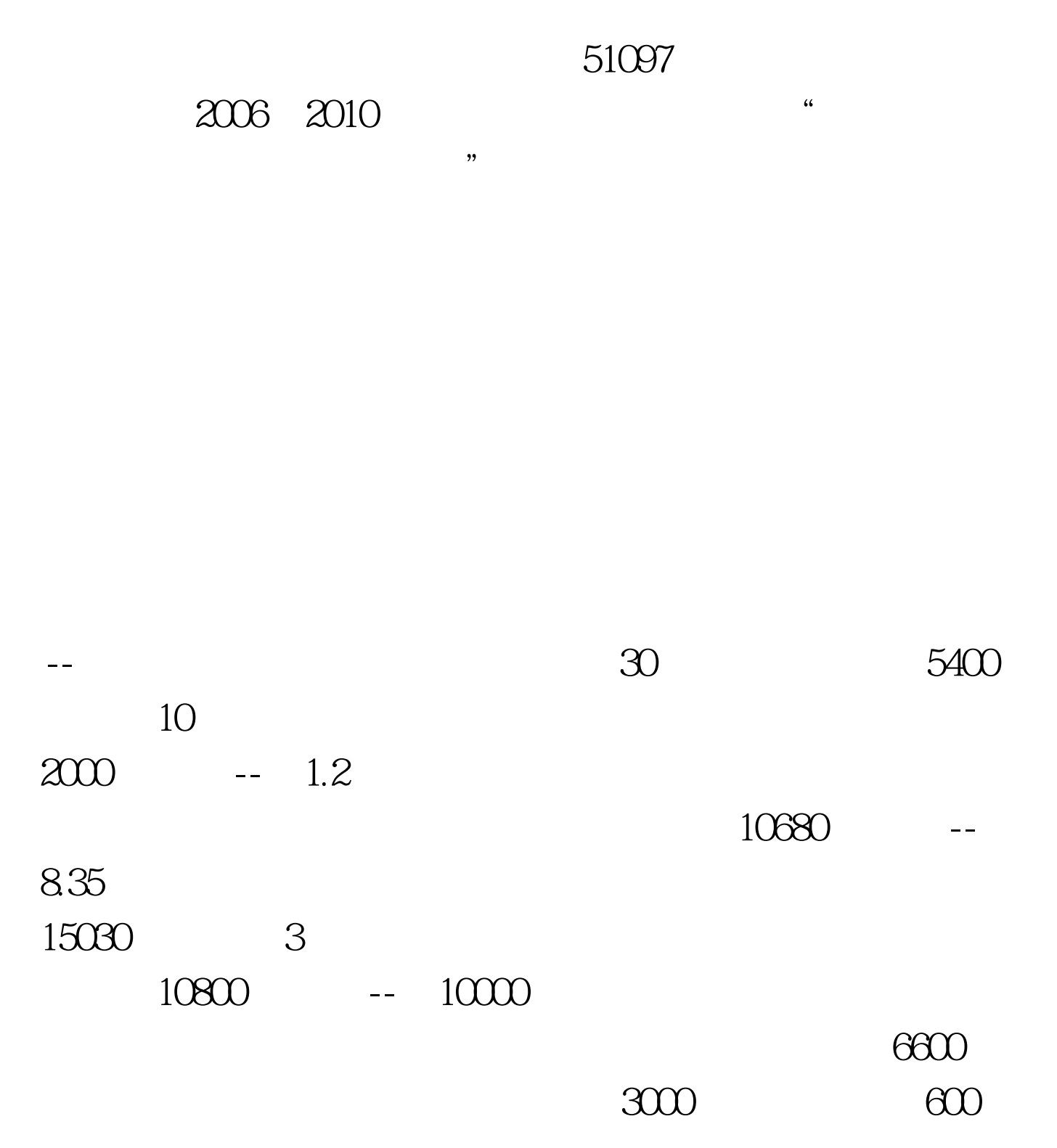

 $100\mathrm{Test}$ www.100test.com

 $\epsilon$ 

 $\overline{\phantom{a}}$  (1) and  $\overline{\phantom{a}}$  --

评估。 --地方残联制定本省(自治区、直辖市)项目实施方

计、检查验收等工作。 (三)项目实施 --制定方案各省(自

残联备案。 --受助对象的确认和申请各地严格按照残疾人事